## Package 'VARSELECTEXPOSURE'

August 22, 2022

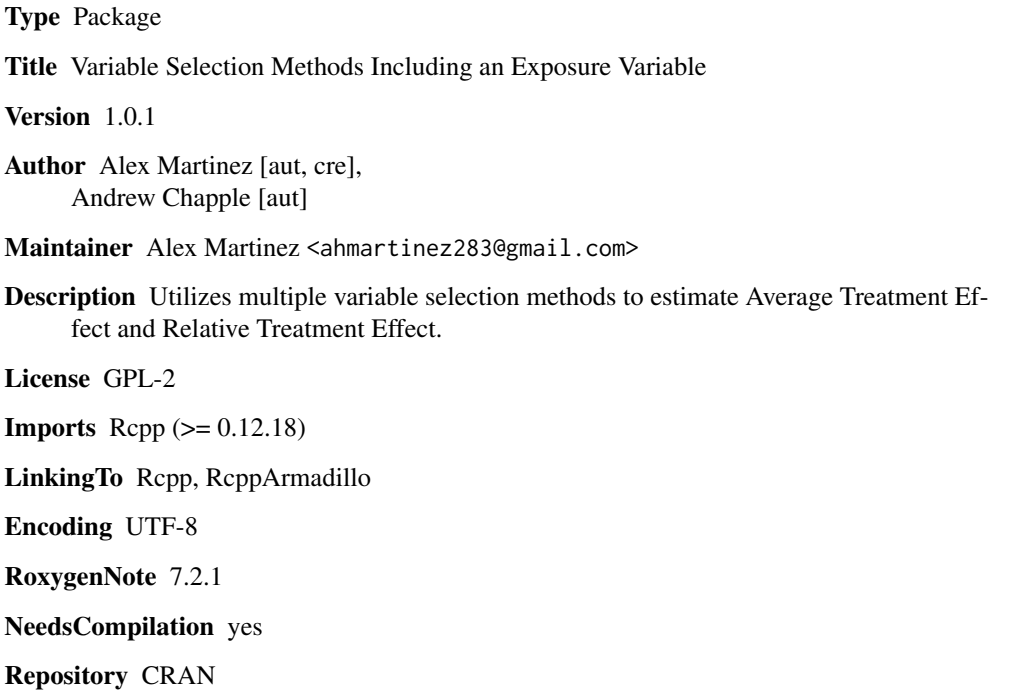

Date/Publication 2022-08-22 15:10:02 UTC

### R topics documented:

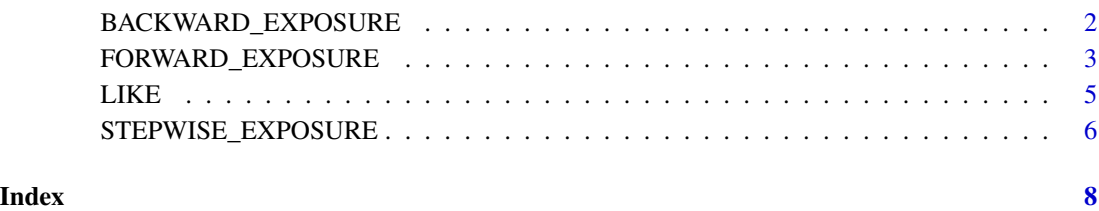

<span id="page-1-0"></span>

#### Description

Returns the estimated Average Treatment Effect and estimated Relative Treatment Effect calculated by the optimal model chosen via backward selection including an exposure variable.

#### Usage

BACKWARD\_EXPOSURE(Data)

#### Arguments

Data Data frame containing outcome variable (Y), exposure variable (E), and candidate covariates.

#### Value

List containing (1) the estimated Average Treatment Effect, (2) estimated Relative Treatment Effect, (3) summary of the selected model, and (4) the first 6 rows of the data frame containing backwardselected covariates.

#### References

[1] \*\*will contain our paper later\*\*

#### Examples

###Generate data with n rows and p covariates, can be any number but we'll choose 1000 rows ###and 10 covariates for this example set.seed(3)

```
p = 7n = 750
beta = rnorm(1, mean = 0, sd = 1)betaE = rnorm(1, mean = 0, sd = 1)betaE = rnorm(1, mean = 0, sd = 1)betaX_E = c()betaX_Y = c()Y = rep(NA, n)E = rep(NA, n)pi0 = rep(NA, n)pi1 = rep(NA, n)data = data.frame(cbind(Y, E, pi0, pi1))
j = round(runif(1, 0, p))for(i in 1:p){
 betaX_Y[i] = rnorm(1, mean = 0, sd = 0.5)
```

```
betaX_E[i] = rnorm(1, mean = 0, sd = 0.5)
}
zeros = sample(1:p, j, replace = FALSE)beta_Y[zeros] = 0betaE[zeros] = 0mu = 0sigma = 1
for(i in 1:p){
  covar = rnorm(n, 0, 1)data[,i+4] = covarnames(data)[i+4] = paste("X", i, sep = "")}
for(i in 1:n){
  p.event_E = beta0_E + sum(betaX_E * data[i, 5:(p+4)])pi1_E = exp(p.event_E)/(1+exp(p.event_E))
  data[i,2] = rbinom(1, 1, prob = pi1_E)}
for(i in 1:n){
  p.event = beta0 + betaE + sum(betaX_Y*data[i,5:(p+4)])
  p.noevent = beta0 + sum(betaX_Y*data[i, 5:(p+4)])pi0 = exp(p.noevent)/(1+exp(p.noevent))
  pi1 = exp(p.event)/(1+exp(p.event))
  data[i,3] = pi0data[i, 4] = pi1if(data[i,2] == 1){
    data[i, 1] = rbinom(1, 1, prob = pi1)}else{
    data[i,1] = rbinom(1, 1, prob = pi0)}
}
for(i in 1:n){
  p.event_E = beta0_E + sum(betaX_E*data[i,5:(p+4)])pi1_E = exp(p.event_E)/(1+exp(p.event_E))data[i, 2] = rbinom(1, 1, prob = pi1_E)}
###Raw data includes pi0 and pi1 columns used to fill Y and E, so to test
###the function we'll remove these
testdata = data[, -c(3, 4)]BACKWARD_EXPOSURE(testdata)
```
FORWARD\_EXPOSURE *Performs deviance-based forwards variable selection in logistic regression with an exposure*

#### Description

Returns the estimated Average Treatment Effect and estimated Relative Treatment Effect calculated by the optimal model chosen via forward selection including an exposure variable.

#### Usage

FORWARD\_EXPOSURE(Data)

#### Arguments

Data Data frame containing outcome variable (Y), exposure variable (E), and candidate covariates.

#### Value

List containing (1) the estimated Average Treatment Effect, (2) estimated Relative Treatment Effect, (3) summary of the selected model, and (4) the first 6 rows of the data frame containing forwardselected covariates.

#### References

[1] \*\*will contain our paper later\*\*

#### Examples

###Generate data with n rows and p covariates, can be any number but we'll choose 1000 rows ###and 10 covariates for this example set.seed(3)

```
p = 7n = 750
beta = rnorm(1, mean = 0, sd = 1)betaE = rnorm(1, mean = 0, sd = 1)betaE = rnorm(1, mean = 0, sd = 1)betaX_E = c()betaX_Y = c()Y = rep(NA, n)E = rep(NA, n)pi0 = rep(NA, n)pi1 = rep(NA, n)data = data.frame(cbind(Y, E, pi0, pi1))
j = round(runif(1, 0, p))for(i in 1:p){
 betaX_Y[i] = rnorm(1, mean = 0, sd = 0.5)betaX_E[i] = rnorm(1, mean = 0, sd = 0.5)
}
zeros = sample(1:p, j, replace = FALSE)
betaX_Y[zeros] = 0
betaZ_E[zeros] = 0mu = 0sigma = 1
for(i in 1:p){
 covar = rnorm(n, 0, 1)data[,i+4] = covarnames(data)[i+4] = paste("X", i, sep = "")}
```
#### <span id="page-4-0"></span> $LIKE$  5

```
for(i in 1:n){
 p.event_E = beta0_E + sum(betaX_E * data[i, 5:(p+4)])pi1_E = exp(p.event_E)/(1+exp(p.event_E))
 data[i,2] = rbinom{1, 1, prob = pi1_E}}
for(i in 1:n){
 p.event = beta0 + betaE + sum(betaX_Y*data[i,5:(p+4)])
 p.noevent = beta0 + sum(betaX_Y*data[i,5:(p+4)])
 pi0 = exp(p.noevent)/(1+exp(p.noevent))
 pi1 = exp(p.event)/(1+exp(p.event))
 data[i,3] = pi0data[i, 4] = pi1if(data[i, 2] == 1){
    data[i,1] = rbinom(1, 1, prob = pi1)}else{
    data[i,1] = rbinom(1, 1, prob = pi0)}
}
for(i in 1:n){
 p.event_E = beta0_E + sum(betaX_E*data[i,5:(p+4)])pi1_E = exp(p.event_E)/(1+exp(p.event_E))
 data[i,2] = rbinom(1, 1, prob = pi1_E)}
###Raw data includes pi0 and pi1 columns used to fill Y and E, so to test
###the function we'll remove these
testdata = data[, -c(3, 4)]FORWARD_EXPOSURE(testdata)
```
LIKE *Obtains likelihood Calculates likelihood from observed outcome data and given covariate data/parameters.*

#### Description

Obtains likelihood Calculates likelihood from observed outcome data and given covariate data/parameters.

#### Usage

LIKE(Y, X, beta0, beta)

#### **Arguments**

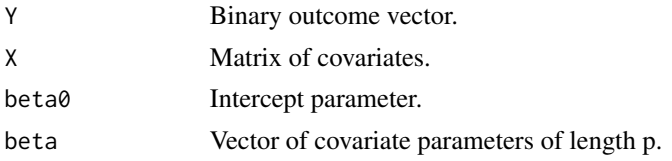

#### <span id="page-5-0"></span>Value

Likelihood

STEPWISE\_EXPOSURE *Performs deviance-based stepwise variable selection in logistic regression with an exposure*

#### Description

Returns the estimated Average Treatment Effect and estimated Relative Treatment Effect calculated by the optimal model chosen via stepwise selection including an exposure variable.

#### Usage

STEPWISE\_EXPOSURE(Data)

#### Arguments

Data Data frame containing outcome variable (Y), exposure variable (E), and candidate covariates.

#### Value

List containing (1) the estimated Average Treatment Effect, (2) estimated Relative Treatment Effect, (3) summary of the selected model, and (4) the first 6 rows of the data frame containing stepwiseselected covariates.

#### Examples

###Generate data with n rows and p covariates, can be any number but we'll choose 1000 rows ###and 10 covariates for this example set.seed(3)

```
p = 7n = 750
beta = rnorm(1, mean = 0, sd = 1)betaE = rnorm(1, mean = 0, sd = 1)betaE = rnorm(1, mean = 0, sd = 1)betaX_E = c()betaX_Y = c()Y = rep(NA, n)
E = rep(NA, n)pi0 = rep(NA, n)pi1 = rep(NA, n)data = data.frame(cbind(Y, E, pi0, pi1))
j = round(runif(1, 0, p))for(i in 1:p){
 betaX_Y[i] = rnorm(1, mean = 0, sd = 0.5)betaX_E[i] = rnorm(1, mean = 0, sd = 0.5)
```
#### STEPWISE\_EXPOSURE 7

```
}
zeros = sample(1:p, j, replace = FALSE)betaX_Y[zeros] = 0
betaX_E[zeros] = 0mu = 0sigma = 1for(i in 1:p){
  covar = rnorm(n, 0, 1)data[,i+4] = covarnames(data)[i+4] = paste("X", i, sep = "")}
for(i in 1:n){
  p.event_E = beta0_E + sum(betaX_E * data[i, 5:(p+4)])pi1_E = exp(p.event_E)/(1+exp(p.event_E))data[i,2] = rbinom(1, 1, prob = pi1_E)}
for(i in 1:n){
  p.event = beta0 + betaE + sum(betaX_Y*data[i,5:(p+4)])
  p.noevent = beta0 + sum(betaX_Y*data[i, 5:(p+4)])pi0 = exp(p.noevent)/(1+exp(p.noevent))
  pi1 = exp(p.event)/(1+exp(p.event))
  data[i,3] = pi0data[i, 4] = pi1if(data[i, 2] == 1){
    data[i,1] = rbinom(1, 1, prob = pi1)}else{
    data[i,1] = rbinom(1, 1, prob = pi0)}
}
for(i in 1:n){
  p.event_E = beta0_E + sum(betaX_E*data[i,5:(p+4)])pi1_E = exp(p.event_E)/(1+exp(p.event_E))
  data[i,2] = rbinom(1, 1, prob = pi1_E)}
```

```
###Raw data includes pi0 and pi1 columns used to fill Y and E, so to test
###the function we'll remove these
```

```
testdata = data[, -c(3, 4)]
```

```
STEPWISE_EXPOSURE(testdata)
```
# <span id="page-7-0"></span>Index

BACKWARD\_EXPOSURE, [2](#page-1-0)

FORWARD\_EXPOSURE, [3](#page-2-0)

LIKE, [5](#page-4-0)

STEPWISE\_EXPOSURE, [6](#page-5-0)